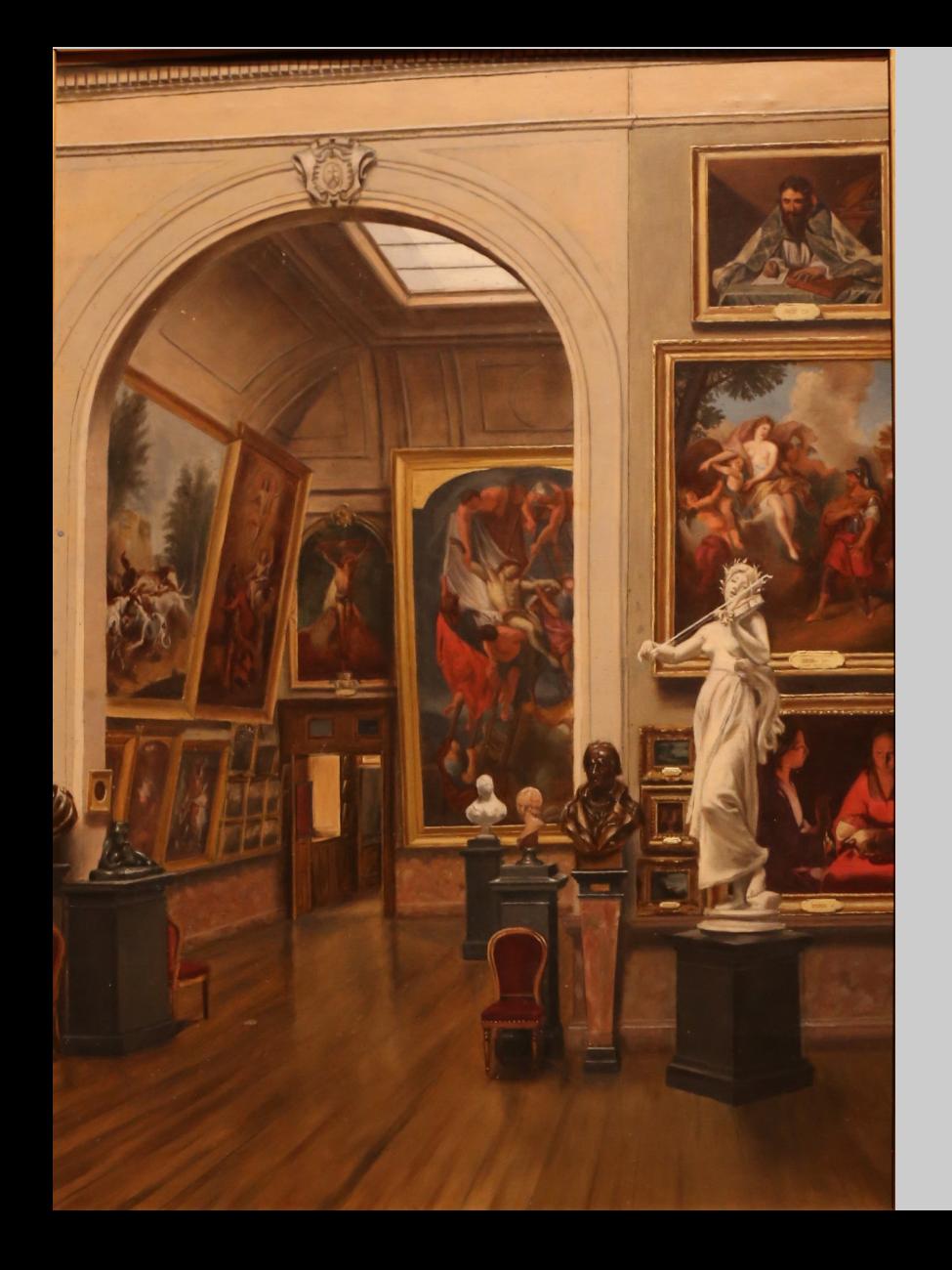

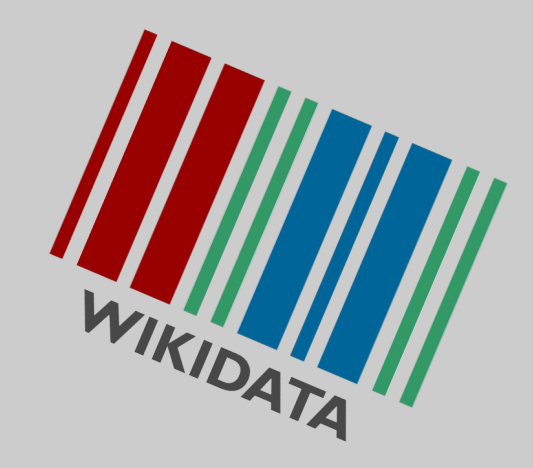

# Wikidata et les données culturelles

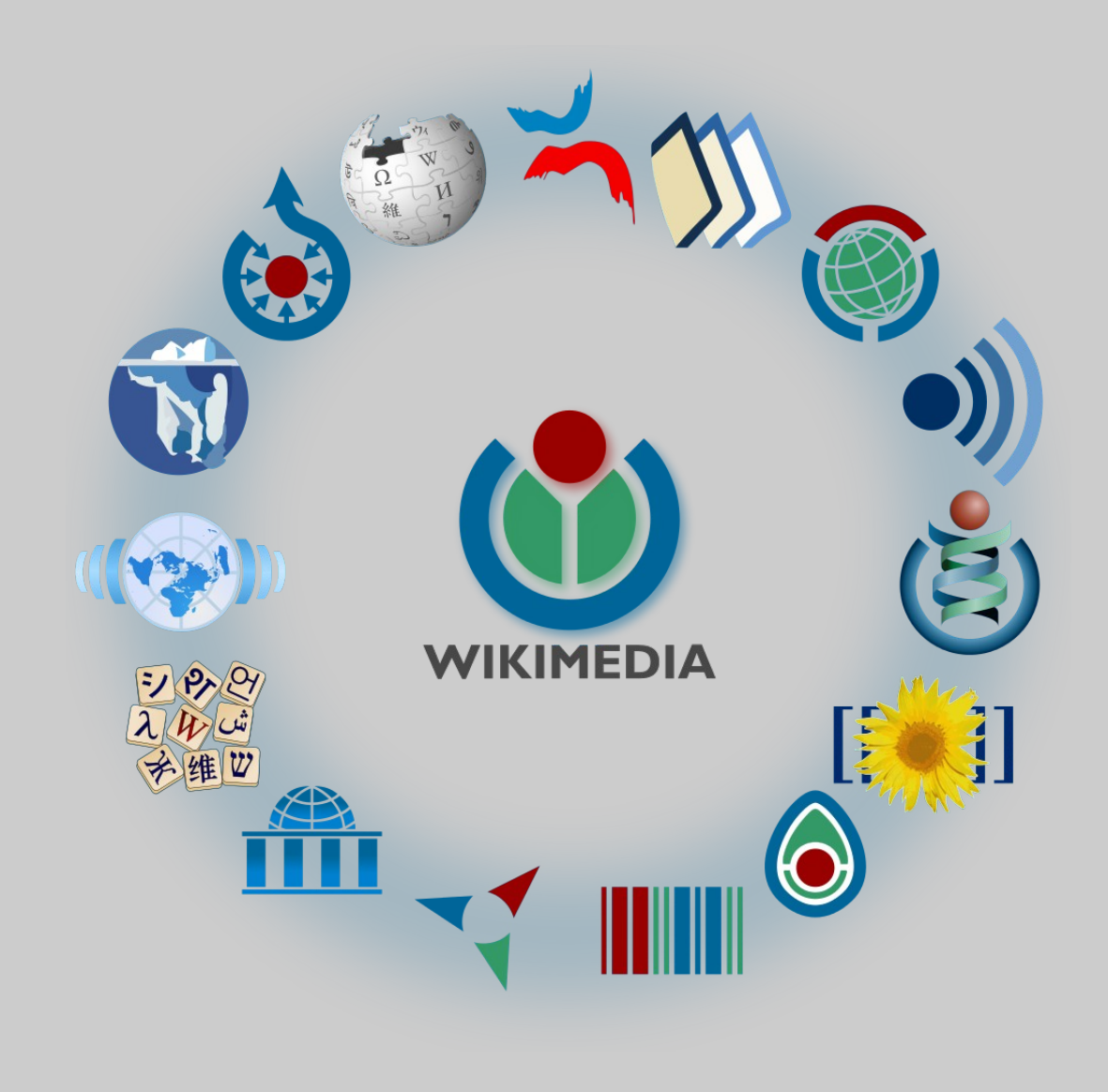

## **Historique**

- Création 2012
- OpenData/BigData/LinkedData/ etc.

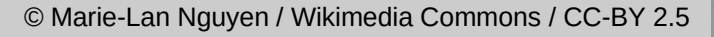

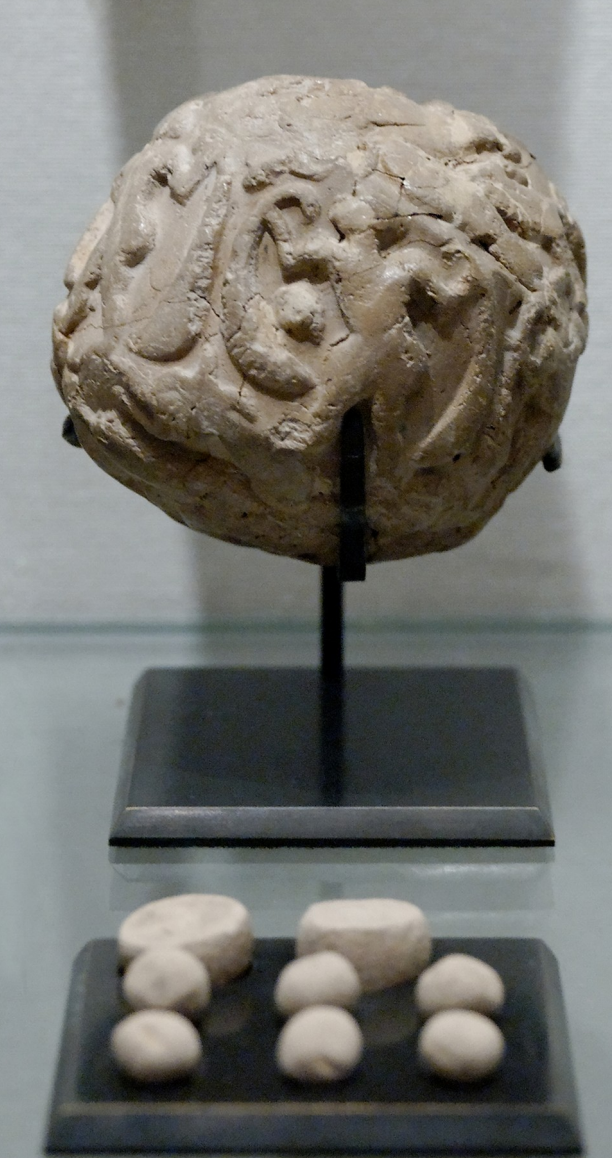

#### Fonctionnement

« Wikidata est une base de connaissances libre et gratuite qui peut être lue et modifiée tant par les individus que par les dispositifs informatisés. »

## Contenu

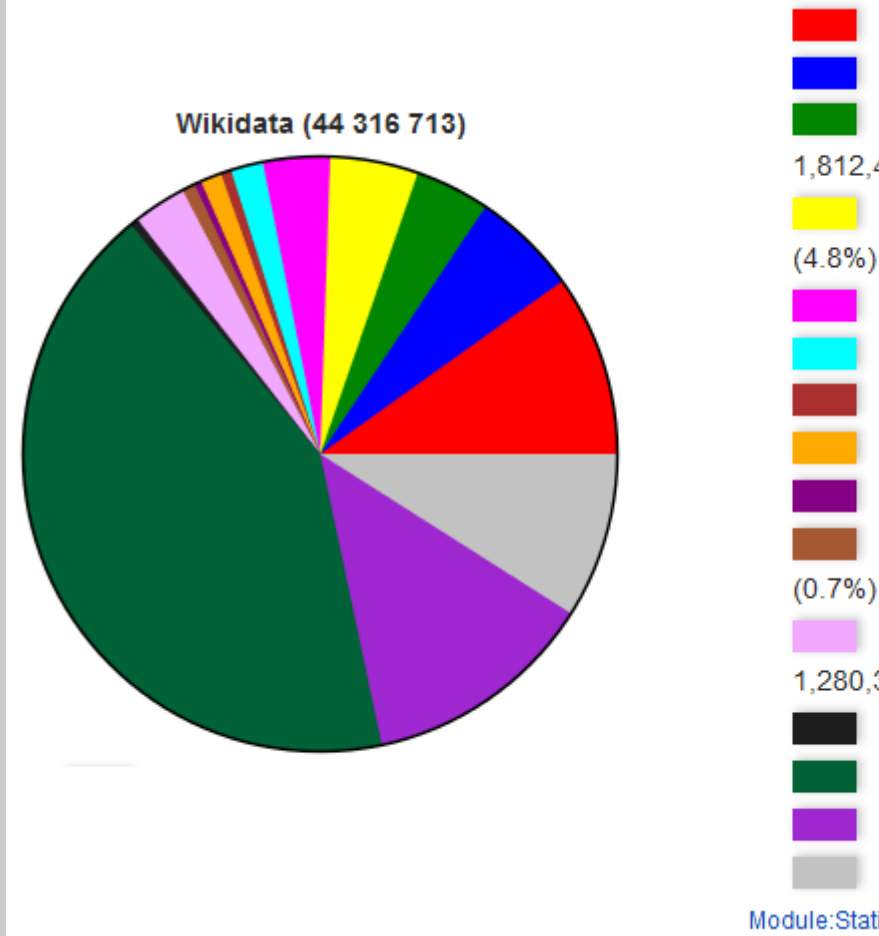

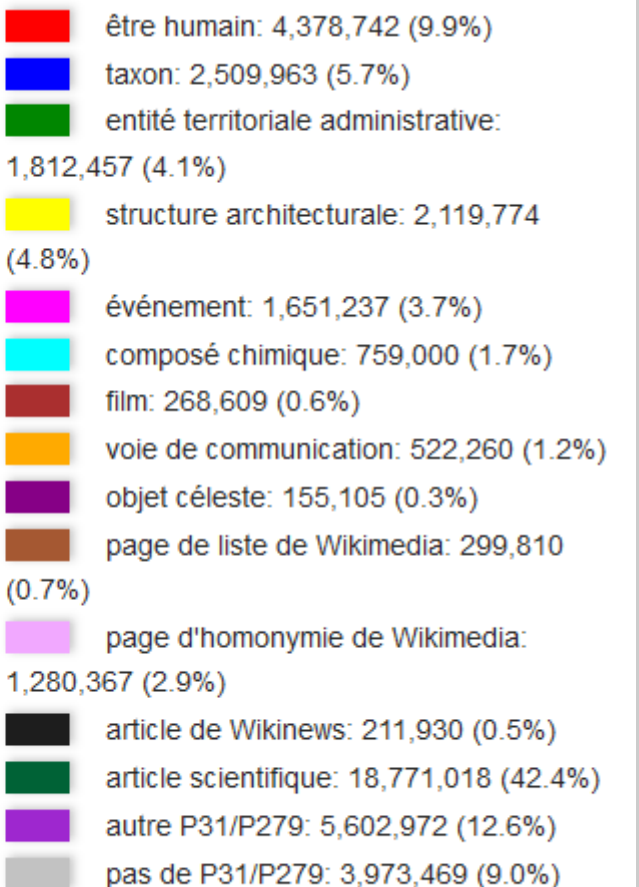

Module:Statistical data/by project/classes, 2018-07-16

## Contenu

- 55 016 423 éléments
- $\cdot$  ~700 millions de données
	- <https://tools.wmflabs.org/wikidata-todo/stats.php>
- 19,124 utilisateurs actifs

## Interface

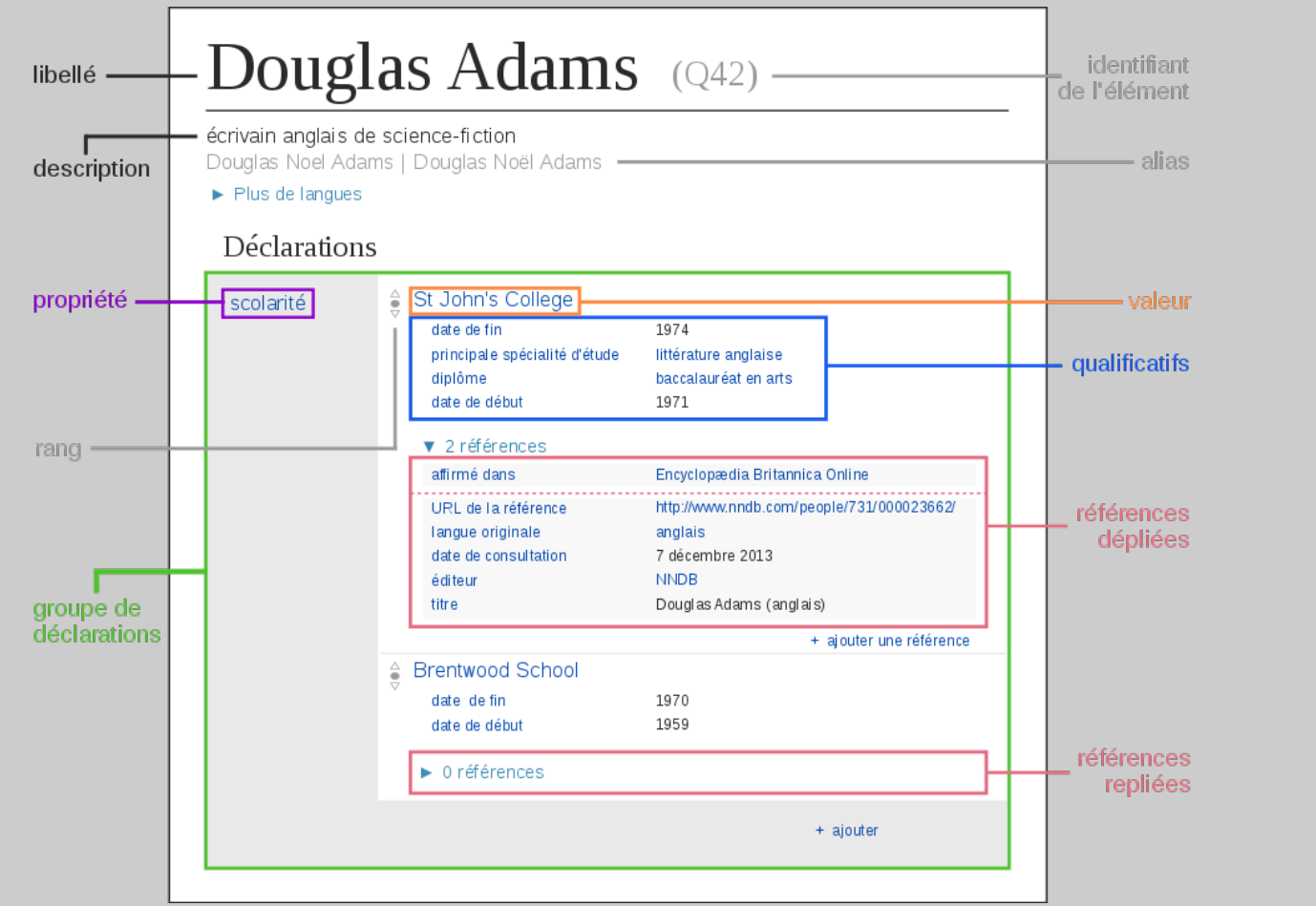

[Q647](http://wikidata.org/wiki/Q647)

#### **Structure**

- Types de données
	- Médias sur Commons
	- Coordonnées
	- **Élément**
	- *Propriété*
	- Chaîne
	- Texte monolingue
	- Quantité
	- Date
	- URL
	- Expression mathématique
	- **Identifiant externe**
	- Forme géographique
	- Données tabulaires
	- Lexemes
	- Forms
	- Senses

## Données culturelles

- Les données d'identification :
	- libellé et description
	- nature de l'élément P31→ élément
	- créateur P170→ élément
	- date de création P571→ date
	- collection P195→ élément
	- numéro d'inventaire p217→ Chaîne de caractères
	- image P18→ fichier de Commons
	- Identifiants
	- Etc.
- https://www.wikidata.org/wiki/Wikidata:WikiProject sum of all paintings

## Utilisation

- Crotos
	- <http://zone47.com/crotos/?p195=3098373>
	- <http://zone47.com/crotos/?p180=3098373>
- Query
	- <https://query.wikidata.org/>
	- <http://tinyurl.com/y23lz8ol>

# Utilisation

- Musée Saint-Raymond de Toulouse
	- <http://tinyurl.com/yywz6cl7>
- Musée de Saint-Brieuc
	- <http://tinyurl.com/y445xsm2>
- Thésaurus archéologique PACTOLS
- Musée archéologique de Die et du Diois
	- <https://stratigraphies.wordpress.com/2018/06/08/opendatadie/>

et bien plus !